**My Subtitles Editor Crack With Full Keygen X64**

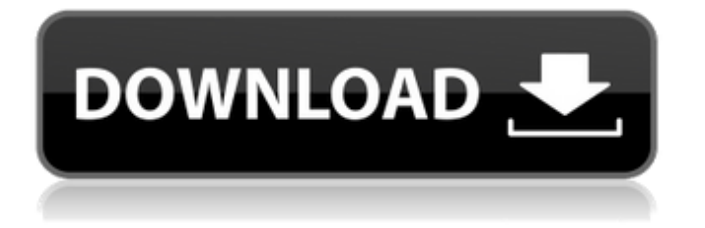

# **My Subtitles Editor Crack + Incl Product Key**

Main Features: · Support multi-point Arabic and Hebrew · Supports over 70 languages in a built-in database · It can save new file with original ID3 TAG or just rename · Support batch conversion · Special Character for replacing · Supports RAR compression method · Powerful Subtitles editor · Supports ISO-8859-1, Windows-1252, UTF-8, KOI8-R, KOI8-U, EUC-KR, Big5, GBK, UTF-16 · Create multiple language subtitles · Enhanced Arabic and Hebrew support · Supports add Chinese or Arabic subtitles to multi-language · Supports tagging · Supports change color, font, size and link of text · Supports automatic subtitles synchronization · Supports embedded database (OSDB) and search · Supports batch conversion for old time movie · Supports automatic audio synchronization · Supports batch conversion for old time movies · Supports batch conversion for adding subtitles into a clip · Supports embedded database (OSDB) for Internet movie · Supports embedded database (OSDB) for Internet · Supports sharing with other users · Supports embedded database (OSDB) for Internet movie · Supports embedded database (OSDB) for Internet movie · Supports embedded database (OSDB) for Internet movie Live Loader Subtitles is a bootable Windows CD/DVD combo. Its the easiest way to add a large number of subtitles to a large amount of video files. You can also upload videos to YouTube. Excel Subtitles Editor is a Windows application which provides a simple and intuitive user interface to edit MS Excel tables as subtitles for AVI videos. You can edit the content, apply different subtitles, and insert audio from specified sources and remove unwanted words in a table. Excel Subtitles Editor description: Designed for people who want to edit cell content of Excel tables as subtitles of AVI videos. It gives an easy and intuitive interface to edit columns of Excel tables as subtitles of AVI videos. All the changes you make to the content of the cells are directly applied to the subtitles of the videos and the audios in the videos. Word2Sub is a powerful and easy-to-use Windows application that enables you to create DVD Subtitles. With it, you can create subtitles for AVI, MKV, SWF and OGM files, and add subtitles to your videos in the first place with ease. Ex

# **My Subtitles Editor [32|64bit]**

It is easy to create subtitles and movies in almost any text editor. It is also very easy to change the color and font of a subtitle. My Subtitles Editor supports following formats: SubRip SubViewer Spruce MicroDVD RipIt TMPlayer You can also import and export subtitles in the formats listed above and many others. Subtitles are very important for international and local movies. If your movies, books, software and games are in a foreign language - you should attach subtitles. The first step of creating subtitles is choosing a font. There are a lot of free fonts available on the Internet. The second step of creating subtitles is to choose a font color. Most of the standard colors will work. You may also find a cool color. The last step of creating subtitles is choosing a font style. Here you can find many free styles. The third step of creating subtitles is to choose a font size. If you choose the font from drop-down list it will be enlarged automatically. You can also use the font size slider. The last step of creating subtitles is choosing the position of subtitle. You can choose any position from left, right or center. The last step of creating subtitles is to choose synchronization (Sync) style. In this step you can choose the form of synchronization: regular, double, reverse, jump. The fourth step of creating subtitles is to choose the location of the subtitle. You can choose any location from anywhere, behind the text, on top, or bottom, on middle, at start, at end, inside or outside the text, from right or from left (LTR/RTL). Now you are ready to start creating and editing subtitles. The next step is to choose a movie (If you already have a movie, don't forget to change Movie Directory from My Subtitles Editor/Movie Editor directory in Settings). After that you will see Movie view. You can choose any frame from the video preview to get a preview of the subtitle from that frame. Now it is time to choose a subtitle and edit the subtitle. You can choose a subtitle from drop-down list. After that you can change background and font color. You can also change font size, font style, position and sync style. After you are done with editing a subtitle, it is time to preview your movie and the subtitles. You a69d392a70

## **My Subtitles Editor Crack Keygen Download For Windows**

-Preview available videos -Edit/Sync subtitles in SRT, SSA, VTT... - Save, import and export in most popular formats -Screen reader localization with tools for SRT, SSA, VTT... Forum: What's New in This Release: Release Notes: Release Notes: Main purpose of this file is to provide a ready-to-use template for your last version. If you've installed any updates or news are discovered, please send me an email, We use cookies to store session information to facilitate remembering your login information, to allow you to save website preferences, to personalise content and ads, to provide social media features and to analyse our traffic. We also share information about your use of our site with our social media, advertising and analytics partners.The first 10,000 miles of the trip that has been taking us on our recovery journey are complete, we're halfway through the third of what is a 4,000 mile trip home, and all the good men that made up my team have been released from their active duty which means we're now truly free to fly home with our family. Flying home means a much different set of challenges than we faced when we were in combat. The complete freedom of a "soft landing" allowed us to avoid some of the dangers of a "hard landing." At this point, only a few hundred miles remain, we are going home with a clear mind, but not without some regrets and unanswered questions. How will our children live with what we've done? How will they live with the decisions we made? What will their lives look like? How will they live with the guilt and shame that we carry? I am not naive. I understand that it is unlikely that we will ever have the chance to answer all of these questions, but it is hard to see what will happen, and it is hard to see what we should do, without really looking at the long term consequences. At least I can look at the short term benefits that come from finishing our deployments and some of the obstacles that remain. We've had a couple in the last week that are important for me to share with you: -1. The crew we were supporting was almost completely destroyed by a series of IEDs and several RPGs. I am proud to report that every single man

# **What's New In?**

A fast professional subtitle editor, MySubtitles Editor is an easy-to-use and cost-effective software that makes sure your subtitle files are synchronized without re-encoding your source audio file. Key features: \*Edit any subtitle format text, DVD and even feature-length movies \*Create new subtitles from the original source video and audio files in various formats \*Export subtitles in popular formats for other programs and platforms \*Synchronize subtitle files and audio track information \*View and export subtitle information including timestamps \*Automatically remove redundant subtitles with the built-in keyframe detection and automatic splitting features \*Use OSDB-style searches and subtitles uploading/downloading protocols for subtitles search and acquisition. For more help or to create subtitles for free online, visit  $\lceil$  mysubtitleseditor.com $\rceil$  =================== + +  $+===$  About the Main Window  $==++++$  The Main Window is the application window containing the editing interface. It has the following features:  $++$  \*Tools  $+$  \*Transition  $+$  \*Audio  $+$  \*Subtitle  $+$  \*Synchronize  $+$  \*Images  $+$  \*Text  $+$  \*Information  $+$ + + The left side contains the tools bar. The tools allows you to perform the following functions: + \*Import Subtitles + \*Save Subtitle File + \*Export Subtitles + \*Close + \*Go to menu + \*Back + \*Forward + + On the right side is the transition window. It contains the following: + \*Transitions + \*Audio track settings + \*Sync settings + \*Images + \*Playback time + \*Main view + \*Edit + \*Subtitle list + \*Export

## **System Requirements:**

Windows® 8/10, 7/8, Vista, XP. Minimum: 2 GB RAM, 500 MB available hard-disk space. Display resolution: 1024×768, 1280×800. Sound card Adobe® AIR 3.0+: Adobe AIR Show moreThe studies proposed in this application are directed at the identification of genes that contribute to autism spectrum disorders (ASD) and the understanding of the functions of such genes. Autism is a disorder that is characterized by impairments

Related links:

<http://www.flyerbee.com/?p=175845>

<https://www.meselal.com/mymenu-crack-with-full-keygen-latest-2022/>

<https://hinkalidvor.ru/simpo-pdf-creator-pro-1-31-crack-keygen-full-version-x64/>

[https://richonline.club/upload/files/2022/06/BQ8glkbkte1XZ9juEBQX\\_23\\_3c5f2eccf254805730a5566737df6cc7\\_file.pdf](https://richonline.club/upload/files/2022/06/BQ8glkbkte1XZ9juEBQX_23_3c5f2eccf254805730a5566737df6cc7_file.pdf)

<https://themindfulpalm.com/joomla-password-reset-portable-for-pc/>

https://rajasthantilecontractors.com/wp-content/uploads/2022/06/HAR\_Storage\_Crack\_\_X64.pdf

<https://efekt-metal.pl/witaj-swiecie/>

[https://x-streem.com/upload/files/2022/06/rv3JRnhtqeRP9VhFmyfp\\_23\\_e5d346afbc12bcd620ff800b0d40ac98\\_file.pdf](https://x-streem.com/upload/files/2022/06/rv3JRnhtqeRP9VhFmyfp_23_e5d346afbc12bcd620ff800b0d40ac98_file.pdf) [https://leeventi-teleprompter.com/wp-content/uploads/2022/06/Pragma\\_Installer.pdf](https://leeventi-teleprompter.com/wp-content/uploads/2022/06/Pragma_Installer.pdf)

<https://abcformation.tn/blog/index.php?entryid=1327>

https://www.rhodiusiran.com/wp-content/uploads/2022/06/MeltSim\_Crack Free\_3264bit.pdf

[http://www.nextjowl.com/upload/files/2022/06/n4N5lYBHGv8UWqZSevVG\\_23\\_c3eecce1a383d742ed089fbeef9c0f4f\\_file.pd](http://www.nextjowl.com/upload/files/2022/06/n4N5lYBHGv8UWqZSevVG_23_c3eecce1a383d742ed089fbeef9c0f4f_file.pdf) [f](http://www.nextjowl.com/upload/files/2022/06/n4N5lYBHGv8UWqZSevVG_23_c3eecce1a383d742ed089fbeef9c0f4f_file.pdf)

<https://keephush.net/wp-content/uploads/2022/06/JPass.pdf>

<https://optimizetf.com/wp-content/uploads/2022/06/rogeger.pdf>

<https://stareheconnect.com/advert/agilian-enterprise-0-4-2-crack-full-version-free-download/>

<https://hradkacov.cz/wp-content/uploads/2022/06/georan.pdf>

<http://www.studiofratini.com/fasd-crack/>

<https://serhogarvegabaja.com/roxio-photoshow-crack-registration-code-free/>

<https://gotweapons.com/advert/hotllama-media-player-crack-3264bit/>

<https://ak-asyl-mgh.de/advert/chaotic-chance-screensaver-manager-crack-keygen-full-version-free-updated/>